СОГЛАСОВАНО УТВЕРЖДАЮ Первый заместитель генерального Директор БелГИМ директора-главный инженер ОАО "МИМПИ" WAHERA henn Н.А. Жагора А.А. Володкевич inde 2014 2014

Система обеспечения единства измерений

Республики Беларусь

# АНАЛИЗАТОРЫ ИММИТАНСА ШИРОКОПОЛОСНЫЕ АНАЛИЗАТОР ИММИТАНСА

 $E7-28$ 

Методика поверки УШЯИ.411218.020 МП MPB MIL 2392-2014

## РАЗРАБОТАНА ОАО "МНИПИ"

G,

Начальник отдела Варакомский А.Г.  $\frac{49}{202}$ 2014

Руководитель разработки  $\mathcal{D}_{22}$   $\Lambda$  JO30BCKИЙ B.M.  $\kappa$  19  $\kappa$  02 2014

Исполнитель Fre1-Бахур В.В.  $(9)$   $02$ 2014

Нормоконтролер tral Талаева Г.М.  $02$ 2014  $20$  $\alpha$ 

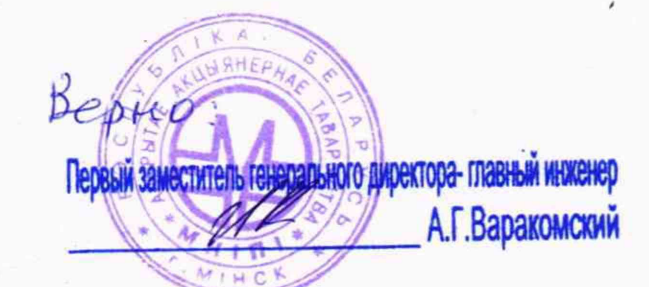

287762 Dag. 12.02.2015

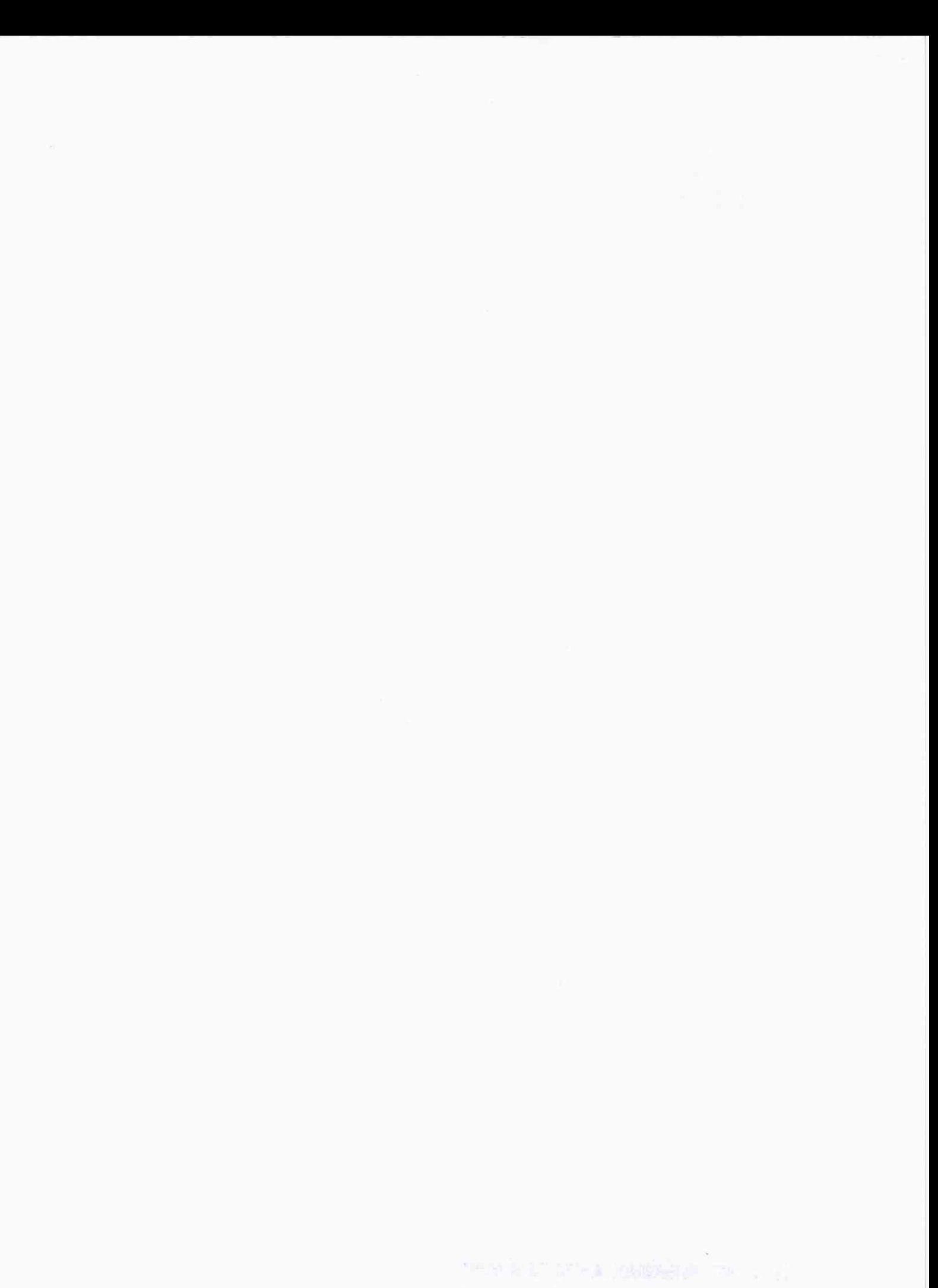

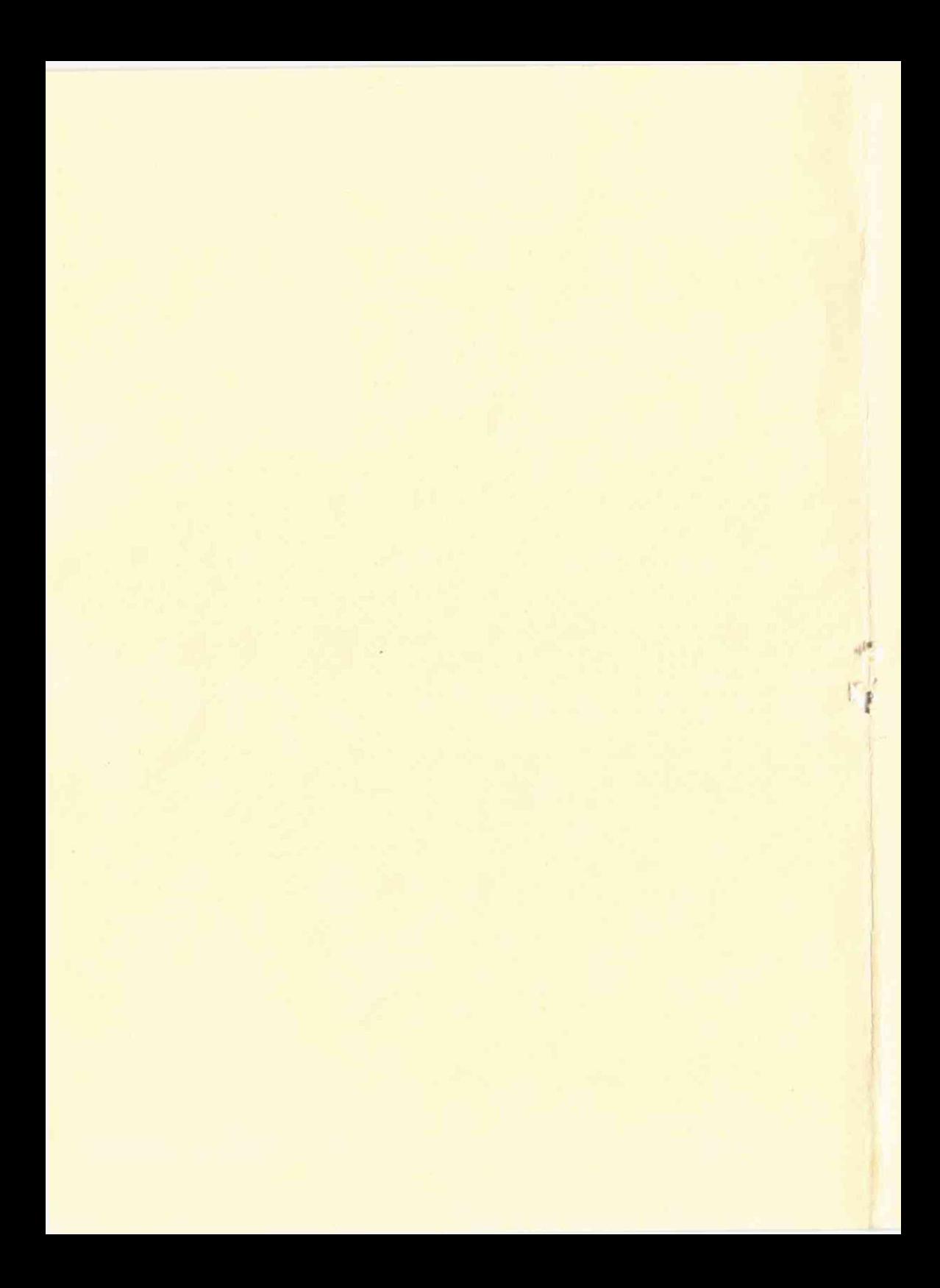

**РЕСПУБЛИКА БЕЛАРУСЬ** 

ОАО "МНИПИ"

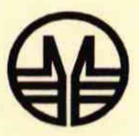

# **АНАЛИЗАТОРЫ ИММИТАНСА ШИРОКОПОЛОСНЫЕ**

# E7-28

**МЕТОДИКА ПОВЕРКИ** 

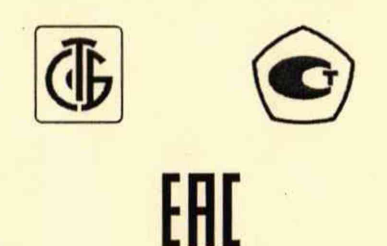

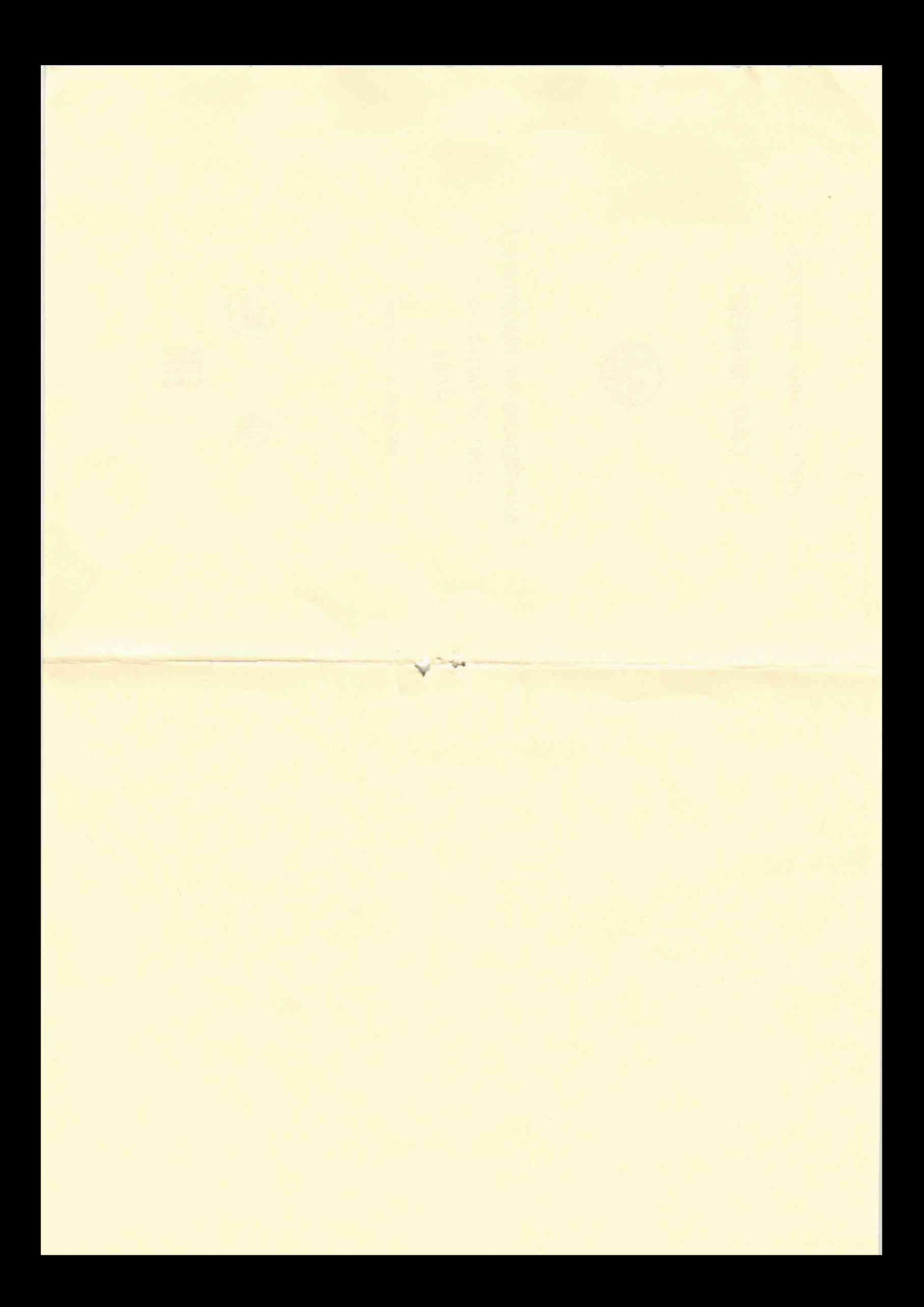

#### **Библиография**

**[1] Анализатор иммитанса широкополосный Е7-28. Технические условия ТУ BY 100039847.129-2014**

**[2] Анализатор иммитанса широкополосный Е7-28. Руководство по эксплуатации УШЯИ.411218.020**

I

# **АНАЛИЗАТОРЫ ИММИТАНСА ШИРОКОПОЛОСНЫЕ**

### **Е7- 28**

**Методика поверки МРБ МП.2392-2014**

**Настоящая методика поверки (далее-МП) распространяется на анализаторы иммитанса широкополосные Е7-28 [1] (далее - приборы) и устанавливает операции и средства поверки.**

**Первичной поверке подлежат приборы, выпускаемые из производства. Периодической поверке подлежат приборы, находящиеся в эксплуатации и на хранении.**

**Поверка приборов после ремонта проводится в объеме, установленном для первичной поверки.**

**Поверка должна осуществляться метрологическими службами юридических лиц, аккредитованными для ее осуществления.**

**Межповерочный интервал не более 12 месяцев для приборов, применяемых или предназначенных для применения в сфере законодательной метрологии.**

**МП составлена в соответствии с ТКП 8.003.**

#### **1 НОРМАТИВНЫЕ ССЫЛКИ**

**1.1 В настоящей МП использованы ссылки на следующие технические нормативные правовые акты в области технического нормирования и стандартизации (далее - ТИПА):**

**ТКП 8.003-2011 Система обеспечения единства измерений Республики Беларусь. Поверка средств измерений. Правила проведения работ**

**ТКП 181-2009 Технический кодекс установившейся практики 181-2009 (02230). Правила технической эксплуатации электроустановок потребителей**

**ГОСТ 21175-75 Меры индуктивности. Общие технические условия**

**ГОСТ IEC 61010-1-2014 Безопасность электрических контрольноизмерительных приборов и лабораторного оборудования. Часть 1. Общие требования**

**ГОСТ 8.294-85 Государственная система обеспечения единства измерений. Мосты переменного тока уравновешенные. Методика поверки.**

**Примечание - При пользовании настоящей МП целесообразно проверить действие ТИПА по каталогу, составленному по состоянию на 1 января текущего года, и по соответствующим информационным указателям, опубликованным в текущем году.**

**Если ссылочные ТИПА заменены (изменены), то при пользовании настоящей МП следует руководствоваться замененными (измененными) ТИПА. Если ссылочные ТИПА отменены без замены, то положение, в котором дана ссылка на них, применяется в части, не затрагивающей эту ссылку.**

**2**

#### **Приложение Б (справочное)**

**Расчет значений тангенса угла потерь tg6, добротности и пределов допускаемой относительной погрешности добавочного резистора составных мер**

**В качестве составных мер тангенса угла потерь и добротности, приведенных в таблице АЗ, использованы цепи из параллельно соединенных мер емкости, аттестованных по емкости и тангенсу угла потерь, и добавочного резистора.**

**Тангенс угла потерь составной меры при параллельном включении элементов вычисляют по формуле (6) ГОСТ 8.294-85.**

**При выбранных параметрах составных мер, емкостью монтажа и тангенсом угла потерь мер емкости в формуле (6) ГОСТ 8.294-85 можно пренебречь. Тогда тангенс угла потерь составной меры будет определяться по формуле**

$$
tg\delta = \frac{1}{2\pi \cdot f \cdot C \cdot R} \tag{1}
$$

**а добротность составной меры - по формуле**

$$
Q = 2\pi \cdot f \cdot C \cdot R,\tag{2}
$$

**где f - частота, Гц;**

**С - емкость меры емкости, Ф;**

**R - активное сопротивление добавочного резистора, Ом.**

**Значение активного сопротивления добавочного резистора определяется по формуле (3), которая выводится из (1) и (2)**

$$
R = \frac{1}{2\pi \cdot f \cdot C \cdot tg\delta} = \frac{Q}{2\pi \cdot f \cdot C}
$$
 (3)

**Расчетное значение активного сопротивления 159,2 кОм реализуется последовательным соединением двух резисторов:**

**С2-29В-0,125-158 кОм ±0,25 %;**

**С2-ЗЗН-0.125-1.2 кОм ±5 %.**

**Расчетное значение пределов допускаемой относитепьной погрешности активного сопротивления добавочного резистора с учетом требований 1.1 приложения 2 ГОСТ 8.294-85 приведены в таблице Б.1.**

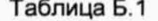

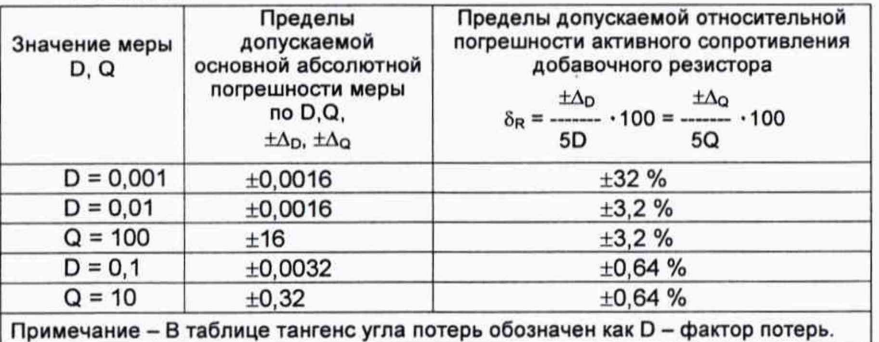

**Выбранная погрешность ±0,25 % добавочного резистора удовлетворяет требованиям к добавочному резистору, следующим из таблицы Б.1.**

Таблица А.4 - Определение основной погрешности прибора при измерении величин D, Q

| Составная мера D, Q<br>по ГОСТ 8.294-85                                  | Действи-<br>тельное<br>значение<br>меры | Предел<br>измере-<br>ний,<br>кОм | Частота,<br>Гц  | Резуль-<br>тат<br>изме-<br>рения      | Основная<br>погреш-<br><b>НОСТЬ</b><br>$\Delta$ = $D_{\mu_3\mu} - D_{\mu}$ | Пределы<br>допускаемой<br>основной<br>погрешности |
|--------------------------------------------------------------------------|-----------------------------------------|----------------------------------|-----------------|---------------------------------------|----------------------------------------------------------------------------|---------------------------------------------------|
| R=159,2 кОм ±0,25 %<br>$\sim$<br>$C = 1$ мкФ (P597)                      | $D_A = 0,001$                           | 1                                | 10 <sup>3</sup> | $D_{\mu a\mu} =$                      |                                                                            | ±0,0016                                           |
| R=159,2 KOM ±0,25 %<br>$O-$<br>$C = 100$ нФ (P597)                       | $D_A = 0,01$<br>$Q_A = 100$             | 10                               | 10 <sup>3</sup> | $D_{\mu_{3M}} =$<br>$Q_{\mu\mu} =$    |                                                                            | ±0,0016<br>±16                                    |
| R=159,2 KOM ±0,25 %<br>$\circ$<br>$C = 10$ H $\Phi$ (P597)               | $D_A = 0,1$<br>$Q_A = 10$               | 100                              | 10 <sup>3</sup> | $D_{\mu_{3M}} =$<br>$Q_{\mu\mu\nu}$ = |                                                                            | ±0,0032<br>$\pm 0.32$                             |
| Примечание - Пояснения к расчету составных мер приведены в приложении Б. |                                         |                                  |                 |                                       |                                                                            |                                                   |

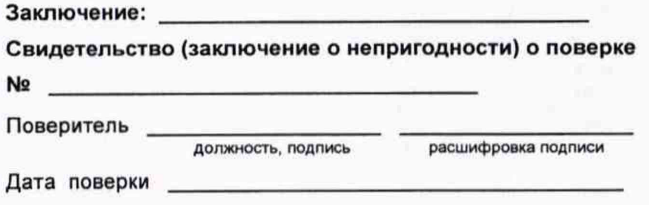

 $14$ 

#### 2 ОПЕРАЦИИ И СРЕДСТВА ПОВЕРКИ

2.1 При проведении поверки должны быть выполнены операции, указанные в таблице 1, и применены средства поверки, указанные в таблице 2. Таблица 1 - Операции поверки

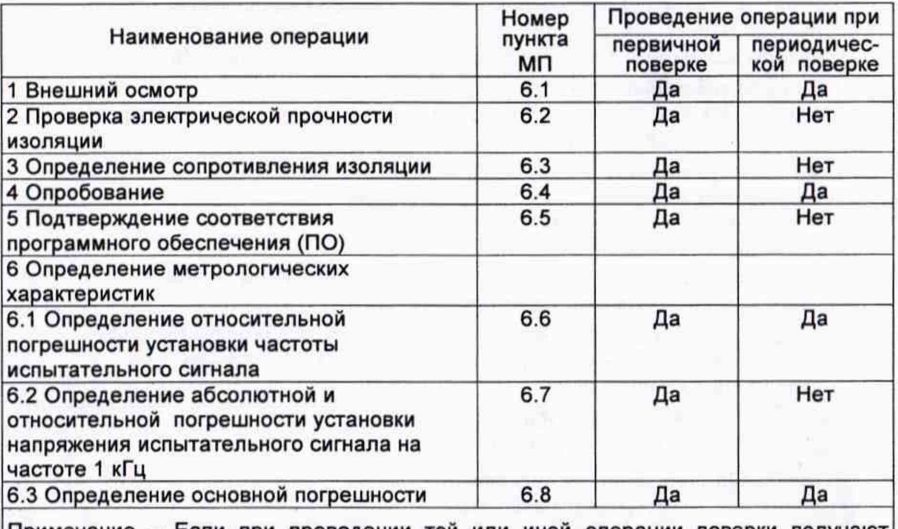

Примечание - Если при проведении той или иной операции поверки получают отрицательный результат, дальнейшую поверку прекращают.

#### Таблица 2 - Средства поверки

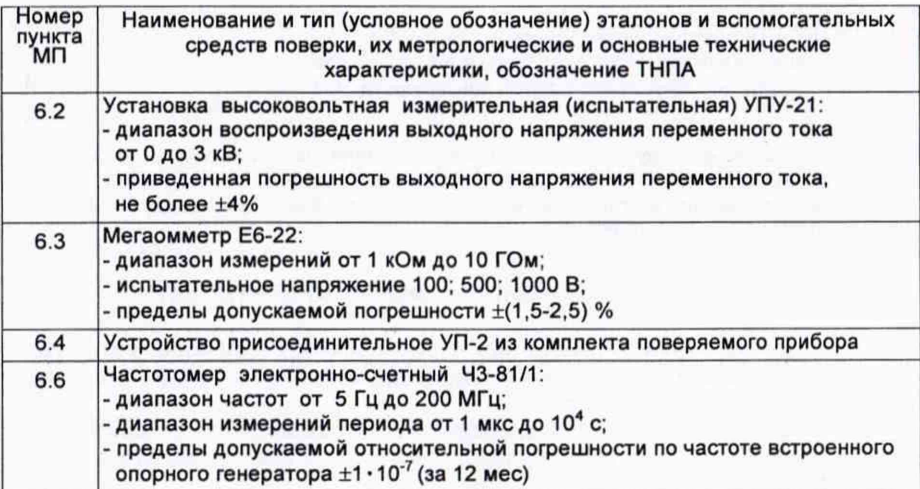

Продолжение таблицы 2

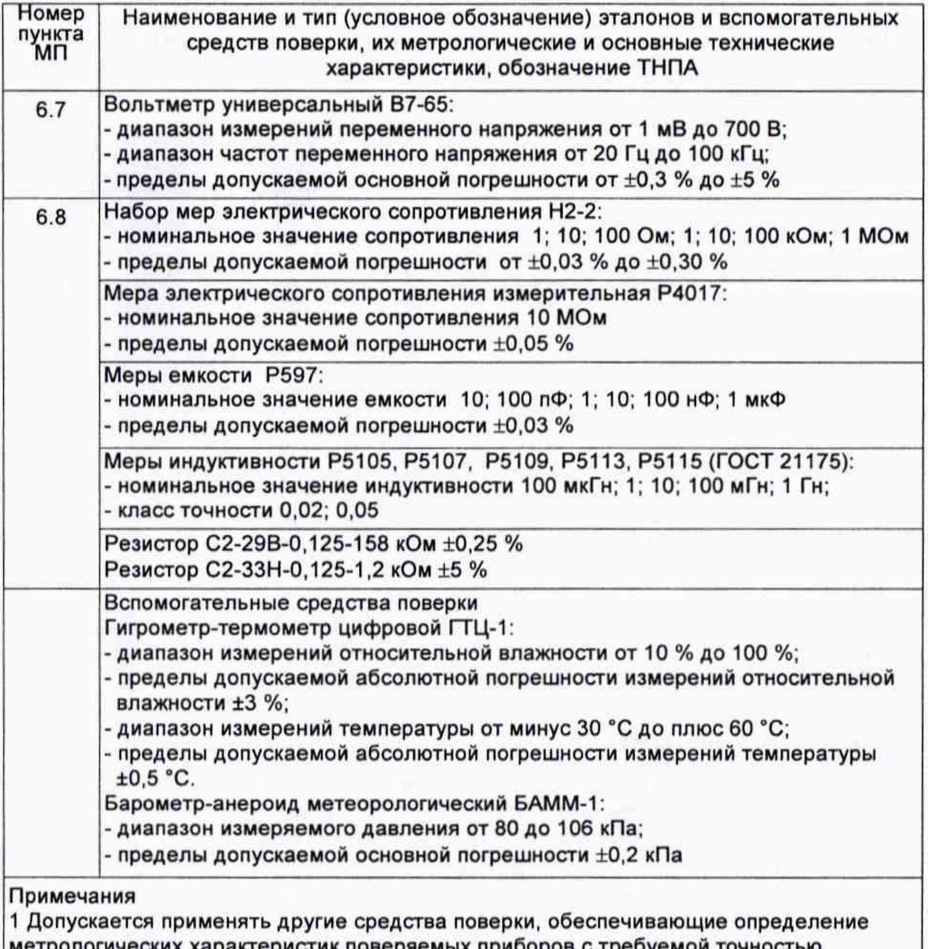

ких характеристик поверяемых приборов с требуемой то **2 Все средства измерений должны иметь действующие клейма и (или) свидетельства о поверке или сертификаты калибровки.**

#### **3 ТРЕБОВАНИЯ К КВАЛИФИКАЦИИ ПОВЕРИТЕЛЕЙ**

**3.1 К проведению измерений при поверке и (или) обработке результатов измерений допускают лиц, которые подтвердили компетентность выполнения данного вида поверочных работ.**

**3.2 Поверители должны пройти инструктаж по технике безопасности и иметь группу допуска не ниже III по электробезопасности на право работы с напряжением до 1000 В в соответствии с ТКП 181.**

#### Продолжение таблицы А.3

w

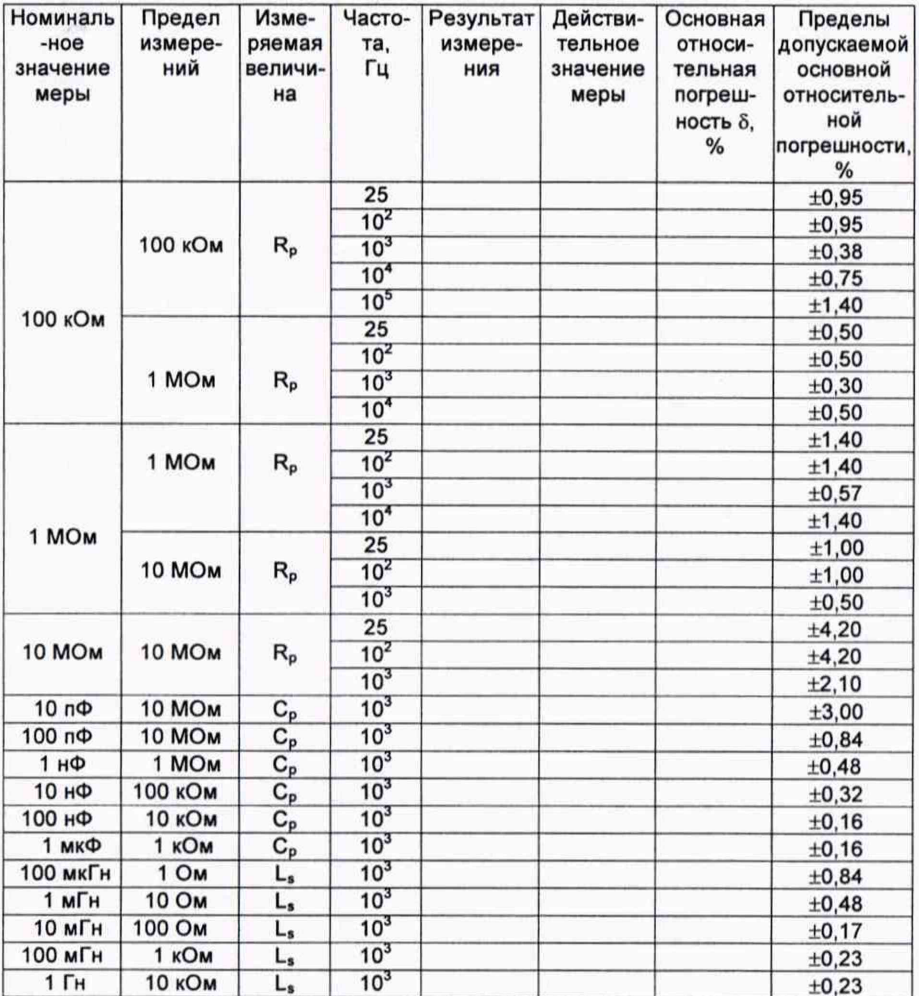

 $13$ 

### Продолжение таблицы А.3

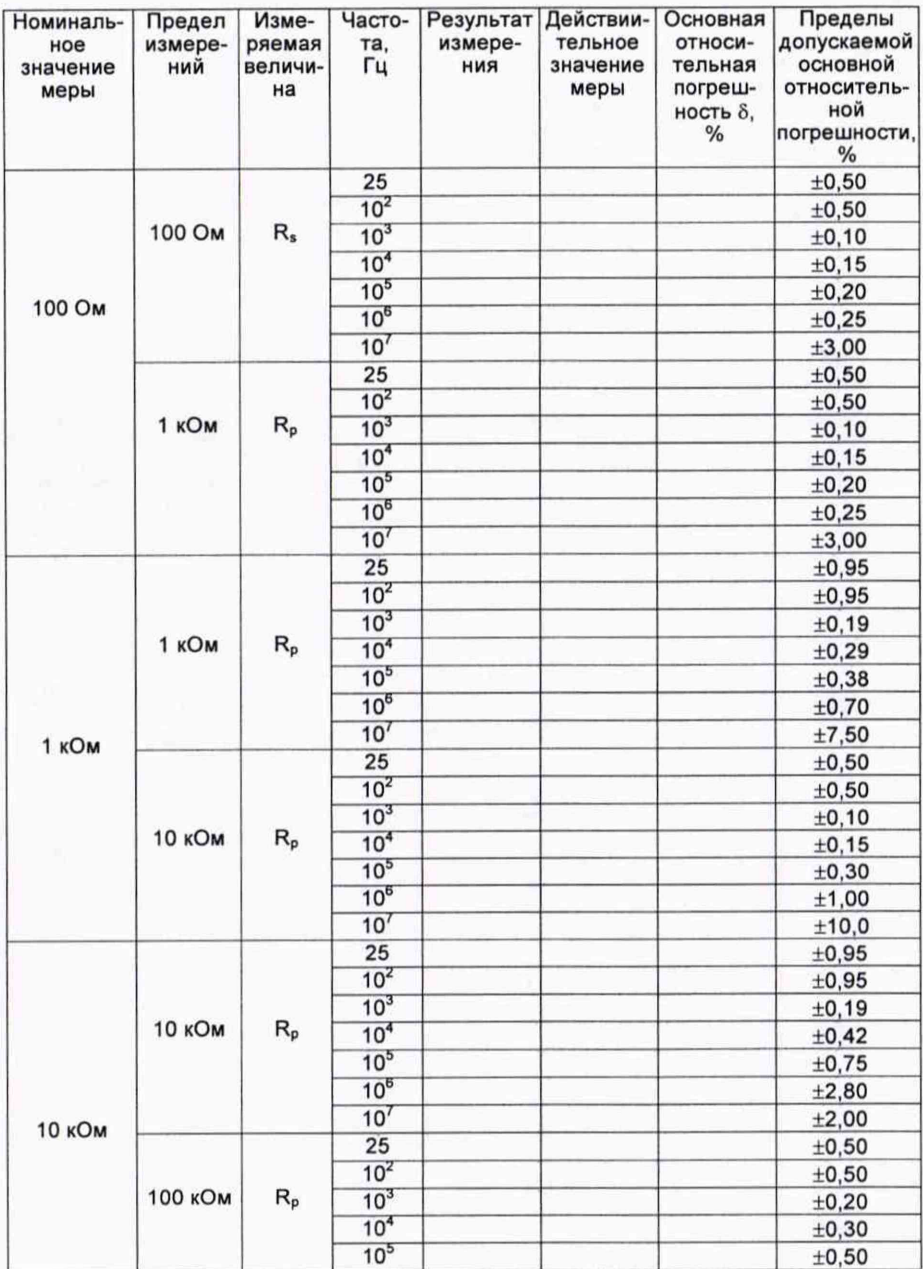

**3.3 Перед проведением поверки поверители должны ознакомиться с эксплуатационной документацией (далее - ЭД) на поверяемый прибор [2] и на используемые средства поверки.**

#### **4 ТРЕБОВАНИЯ БЕЗОПАСНОСТИ**

**4.1 При проведении поверки должны быть соблюдены требования безопасности, указанные в ТКП 181, а также меры безопасности, изложенные в ЭД на средства поверки и поверяемый прибор [2].**

**4.2 Перед проведением операций поверки средства измерений, подлежащие заземлению, должны быть надежно заземлены. Подсоединение зажимов защитного заземления к контуру заземления должно быть проведено ранее других соединений, а отсоединение - после всех отсоединений.**

#### **5 УСЛОВИЯ ПОВЕРКИ И ПОДГОТОВКА К НЕЙ**

**5.1 При проведении поверки должны быть соблюдены следующие условия:**

- температура воздуха в помещении

**- относительная влажность воздуха от 30 % до 80 %;**

**- атмосферное давление от 84 до 106 кПа (от 630 до 795 мм рт. ст.).**

**5.2 Прибор и средства поверки необходимо выдержать в условиях, указанных в 5.1, не менее 8 ч.**

**5.3 Средства поверки подготовить к работе в соответствии с ЭД на них.**

**5.4 При подготовке прибора к поверке должны быть выполнены подготовительные работы, указанные в [2].**

#### **6 ПРОВЕДЕНИЕ ПОВЕРКИ**

#### *6.1 Внешний осмотр*

**6.1.1 При внешнем осмотре должно быть установлено соответствие поверяемого прибора следующим требованиям:**

**- комплектность прибора согласно таблице 3.1 [2];**

**- наличие и прочность крепления органов управления;**

**- отсутствие механических повреждений, влияющих на функционирование прибора;**

**- исправность гнезд, четкость маркировки прибора.**

**Прибор, не удовлетворяющий этим требованиям, признается непригодным и направляется в ремонт.**

#### *6.2 Проверка электрической прочности изоляции*

**6.2.1 Проверку электрической прочности изоляции проводят в нормальных условиях применения по ГОСТ IEC 61010-1.**

**Изоляция между замкнутыми накоротко сетевыми выводами вилки сетевого кабеля и выводом защитного заземления должна выдерживать без пробоя и перекрытия испытательное напряжение 1,5 кВ.**

**Напряжение на выходе источника высокого напряжения плавно повышают от нуля до значения испытательного напряжения, указанного выше, в течение от 5 до 10 с. Изоляция должна находиться под полным испытательным напряжением в течение не менее 2 с.**

**Результаты проверки считают удовлетворительными, если не произошло пробоя или перекрытия изоляции. Появление «короны» или шума при испытании не является признаком неудовлетворительных результатов испытаний.**

#### **6.3** *Определение сопротивления изоляции*

**6.3.1 Сопротивление изоляции между замкнутыми накоротко сетевыми выводами вилки сетевого кабеля и выводом защитного заземления должно быть не менее 20 МОм в нормальных условиях применения.**

**Определение сопротивления изоляции проводят с помощью мегаомметра Е6-22 при испытательном напряжении 500 В.**

**Результаты проверки считают удовлетворительными, если измеренное значение сопротивления изоляции не менее 20 МОм в нормальных условиях применения.**

#### **6.4** *Опробование*

**6.4.1 Опробование проводят следующим образом: к прибору подключают устройство присоединительное УП-2 из комплекта прибора и включают прибор. Зажимы УП-2 должны быть разомкнуты и разведены в стороны. Производят коррекцию нуля холостого хода согласно [2]. По окончании коррекции нуля холостого хода показания прибора по емкости в параллельной схеме замещения Ср должны находиться в пределах ±0,1 пФ.**

**6.4.2 Замыкают зажимы УП-2 накоротко с помощью перемычки. Производят коррекцию нуля короткого замыкания согласно [2]. По окончании коррекции нуля короткого замыкания показания прибора по активному сопротивлению в последовательной схеме замещения Rs должны находиться в пределах ±1 мОм.**

#### **6.5** *Подтверждение соответствия ПО*

**Г**

**6.5.1 Идентификационные данные (признаки) метрологически значимой части программного обеспечения (ПО) приведены в таблице 3.**

**Таблица 3**

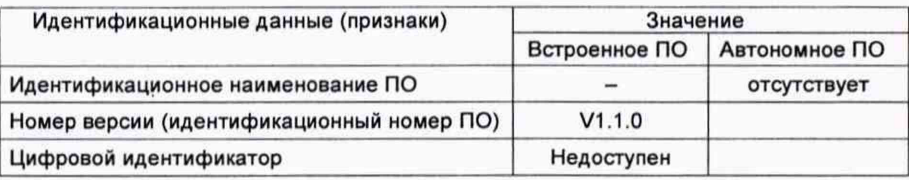

**6.5.2 Для подтверждения соответствия версии встроенного ПО требуемому номеру версии по 6.5.1 необходимо войти в режим «Меню» прибора путем нажатия кнопки МЕНЮ. В открывшемся окне с помощью кнопок ▲, ▼ выбирают пункт «О приборе» и нажимают кнопку ВВОД. Соответствие встроенного ПО подтверждается спичением выводимой на экран прибора информации с данными табпицы 3.**

6.2 Определение абсолютной и относительной погрешности установки напряжения испытательного сигнала на частоте 1 кГц  $(6.7)$ 

Таблица А.2

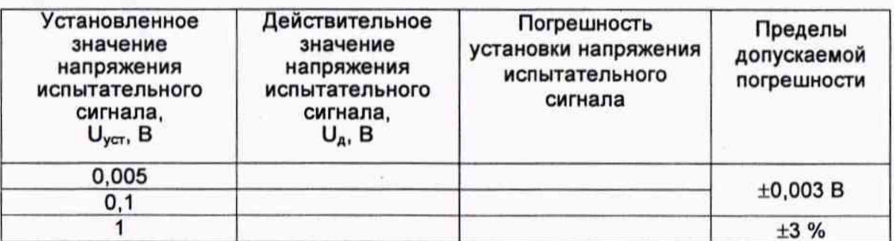

измерении величин R, C, L

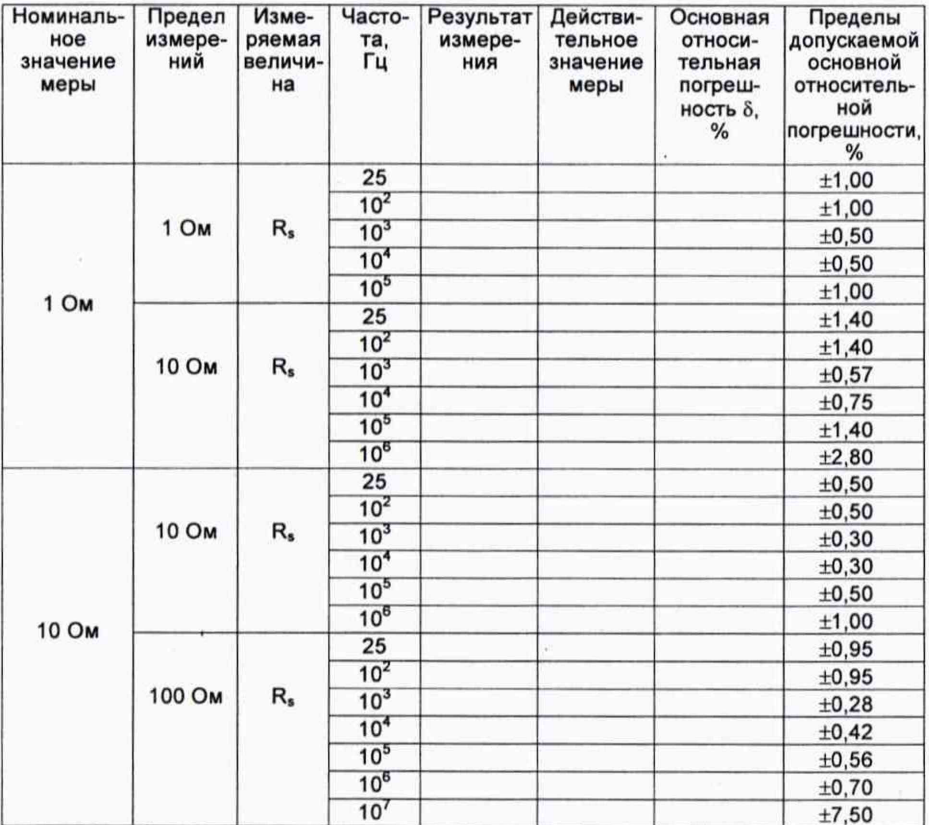

#### Приложение А (рекомендуемое) Форма протокола поверки

#### Протокол поверки №

### анализатора иммитанса широкополосного Е7-28.

зав. № выпуск сада

Принадлежит

Наименование организации, проводившей поверку

Поверка проводилась в соответствии с методикой поверки МРБ МП.2392-2014

Средства поверки:

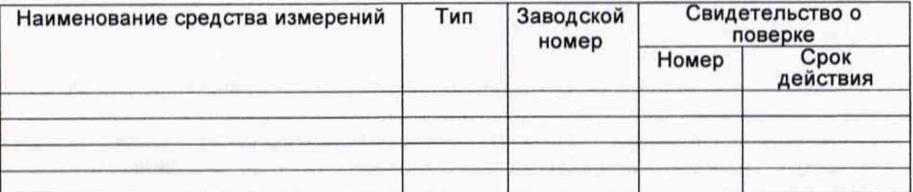

Условия поверки:

- температура окружающего воздуха, °С

- относительная влажность воздуха. %

- атмосферное давление, кПа (мм рт. ст.)

Результаты поверки

1 Внешний осмотр (6.1)

2 Проверка электрической прочности изоляции (6.2) \_\_\_\_\_\_\_\_\_\_\_\_\_\_\_\_\_\_\_\_\_\_\_\_\_\_\_\_\_\_

3 Определение сопротивления изоляции (6.3)

4 Опробование (6.4)

5 Подтверждение соответствия программного обеспечения (6.5)

6 Определение метрологических характеристик

6.1 Определение относительной погрешности установки частоты

испытательного сигнала (6.6)

Таблица А.1

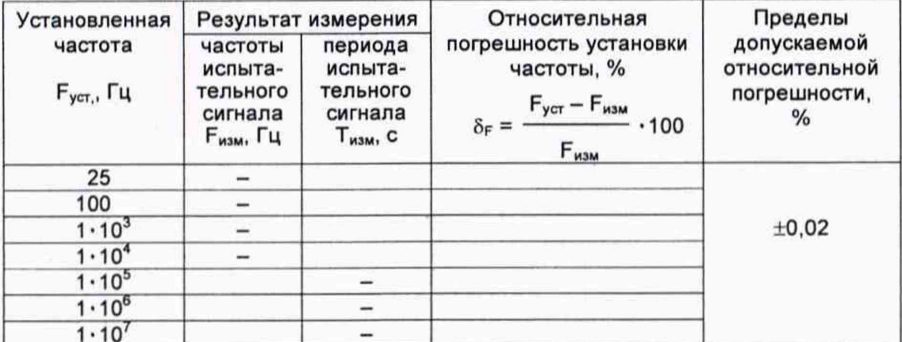

#### 6.6 Определение относительной погрешности установки частоты испытательного сигнала

6.6.1 Определение относительной погрешности установки частоты испытательного сигнала производят с помощью частотомера Ч3-81/1. Измерения выполняют по схеме, приведенной на рисунке 1.

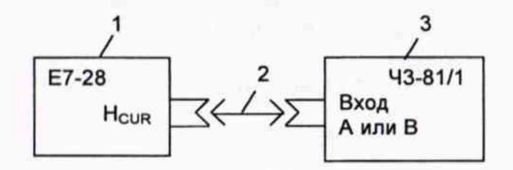

1 - поверяемый прибор:

2 - кабель № 1 из комплекта ЧЗ-81/1:

3 - частотомер ЧЗ-81/1.

#### Рисунок 1 - Схема подключения приборов при определении погрешности установки частоты испытательного сигнала

При поверке частот 25; 100 Гц; 1; 10 кГц гнездо Н<sub>си</sub> поверяемого прибора соединяют со входом В частотомера Ч3-81/1, предназначенным для измерения периода, и измеряют период испытательного сигнала. При этом частоту испытательного сигнала F<sub>изм</sub>, Гц, определяют по формуле

$$
F_{\text{M3M}} = \frac{1}{T_{\text{M3M}}}
$$
 (6.1)

где Т<sub>изм</sub> - период, измеренный частотомером, с.

При поверке частот 100 кГц; 1; 10 МГц гнездо Н<sub>си</sub> поверяемого прибора соединяют со входом А частотомера Ч3-81/1, предназначенным для измерения частоты, и измеряют частоту испытательного сигнала.

Относительную погрешность установки частоты испытательного сигнала  $\delta_F$ . %, определяют по формуле

$$
\delta_{\rm F} = \frac{F_{\rm ycr} - F_{\rm nsm}}{F_{\rm nsm}} \cdot 100, \tag{6.2}
$$

где F<sub>уст</sub> - установленная частота испытательного сигнала, Гц;

F<sub>изм</sub> - частота, измеренная частотомером или определенная по формуле  $(6.1)$ ,  $\Gamma$ <sub>H</sub>.

Результаты измерений заносят в протокол.

Результаты поверки считают удовлетворительными, если относительная погрешность установки частоты испытательного сигнала не превышает допускаемых пределов, указанных в таблице А.1 приложения А.

#### 6.7 *Определение абсолютной и относительной погрешности установки напряжения испытательного сигнала на частоте 1 кГц*

**6.7.1 Определение абсолютной и относительной погрешности установки напряжения испытательного сигнала на частоте 1 кГц проводят с помощью вольтметра В7-65.**

**На поверяемом приборе поочередно устанавливают значения напряжения испытательного сигнала 5; 100 мВ; 1 В и при помощи вольтметра В7-65 измеряют напряжение на его выходе Н<sub>СИР</sub>.** 

**Абсолютную погрешность установки напряжения испытательного сигнала Ди, В, вычисляют по формуле**

$$
\Delta_{\mathsf{U}} = \mathsf{U}_{\mathsf{y}\mathsf{c}\mathsf{r}} - \mathsf{U}_{\mathsf{u}\mathsf{3}\mathsf{M}},\tag{6.3}
$$

**где Uуст - установленное значение напряжения испытательного сигнала, В;**

 $U_{\text{max}}$  – измеренное значение напряжения испытательного сигнала, В.

**Относительную погрешность установки напряжения испытательного сигнала** би, **%, вычисляют по формуле**

$$
\delta_{\mathsf{U}} = \frac{\Delta_{\mathsf{U}}}{\mathsf{U}_{\mathsf{M}\mathsf{3M}}} \cdot 100 \tag{6.4}
$$

**Результаты измерений заносят в протокол.**

**Результаты поверки считают удовлетворительными, если абсолютная и относительная погрешность установки напряжения испытательного сигнала на частоте 1 кГц не превышает допускаемых пределов, указанных в таблице А2 приложения А.**

#### *6.8 Определение основной погрешности прибора*

**6.8.1 Основную погрешность прибора следует определять методом комплектной поверки по ГОСТ 8.294.**

**Перед поверкой прибор должен быть выдержан во включенном состоянии не менее 15 мин и проведена коррекция нуля согласно 9.6.12 [2].**

**Определение основной относительной погрешности прибора при измерении сопротивления, емкости, индуктивности и основной абсолютной погрешности прибора при измерении фактора потерь и добротности проводят в соответствии с таблицами А.З, А.4 приложения А.**

**Подключение эталонных мер к поверяемому прибору осуществляется при помощи устройства присоединительного УП-2 из комплекта поверяемого прибора за исключением мер Н2-2, которые подключаются к поверяемому прибору непосредственно.**

**Измерения выполняют при номинальном значении напряжения испытательного сигнала 1 В (напряжение 1 В устанавливается по умолчанию после включения прибора) в режиме «Усреднение (10)».**

**Для установки режима «Усреднение (10)» необходимо нажатием кнопки МЕНЮ открыть меню. Далее открыть подменю «Скорость изм ». В открывшемся окне необходимо с помощью кнопок А ,▼ выделить позицию «Усреднение (10)» и нажать кнопку ВВОД.**

**В режиме «Усреднение (10)» на индикатор выводится среднее арифметическое 10 циклов измерения. В данном режиме измеряемые параметры выводятся с чертой сверху. Снятие показаний следует производить после установки счетчика циклов измерения на цифре 10.**

Основную абсолютную погрешность прибора  $\Delta$  определяют по формуле

$$
\Delta = A_{\text{max}} - A_{\text{A}} \,, \tag{6.5}
$$

где Анни - показание поверяемого прибора при измерении соответствующей величины:

А, - действительное значение применяемой эталонной меры.

Основную относительную погрешность прибора 8. %, определяют по формуле

$$
\delta = \frac{\Delta}{A_{\text{HOM}}} \cdot 100, \tag{6.6}
$$

где Аном - номинальное значение применяемой эталонной меры.

Единицы измерения Д, Аизм, Ад, Аном:

- Ом. при измерении сопротивления:

- Ф. при измерении емкости;

- Гн. при измерении индуктивности:

- безразмерная, при измерении фактора потерь и добротности.

Результаты измерений и действительные значения эталонных мер заносят в протокол поверки.

Результаты поверки считают удовлетворительными, если основная погрешность прибора не превышает допускаемых пределов, указанных в таблицах А.3. А.4 приложения А.

#### 7 ОФОРМЛЕНИЕ РЕЗУЛЬТАТОВ ПОВЕРКИ

7.1 Результаты поверки оформляют протоколом (приложение А).

7.2 При положительных результатах поверки на прибор наносят оттиск поверительного клейма и делают отметку в ЭД [2] и (или) выдают свидетельство о поверке установленной формы.

7.3 При отрицательных результатах поверки выдают заключение о непригодности установленной формы с указанием причин, при этом оттиск поверительного клейма гасят, а свидетельство аннулируют.